#### Functional Data Analysis in Matlab and R

James Ramsay, Professor, McGill U., Montreal Hadley Wickham, Grad student, Iowa State, Ames, IA Spencer Graves, Statistician, PDF Solutions, San José, CA

## **Outline**

- What is Functional Data Analysis?
- FDA and Differential Equations
- Examples:
	- –Squid Neurons
	- –*Continuously Stirred Tank Reactor (CSTR)*
- Conclusions
- References

#### What is **FDA?**

- Functional data analysis is a collection of techniques to model data from dynamic systems
	- – possibly governed by differential equations – in terms of some set of basis functions
- The 'fda' package supports the use of 8 different types of basis functions: constant, monomial, polynomial, polygonal, B-splines, power, exponential, and Fourier.

### Observations of different lengths

- Observation vectors of different lengths can be mapped to coordinates of a fixed basis set
- All examples in the 'fda' package have the same numbers of observations
- No conceptual obstacles to handling observation vectors of different lengths

## Time Warping

- "start" and "stop" are sometimes determined by certain transitions
- Example: growth spurts in the life cycle of various species do not occur at exactly the same ages in different individuals (even within the same species)

### 10 Girls: Berkeley Growth Study

• Tuddenham, R. D., and Snyder, M. M. (1954) "Physical growth of California boys and girls from birth to age 18", \_University of **California** Publications in Child Development\_, 1, 183-364.

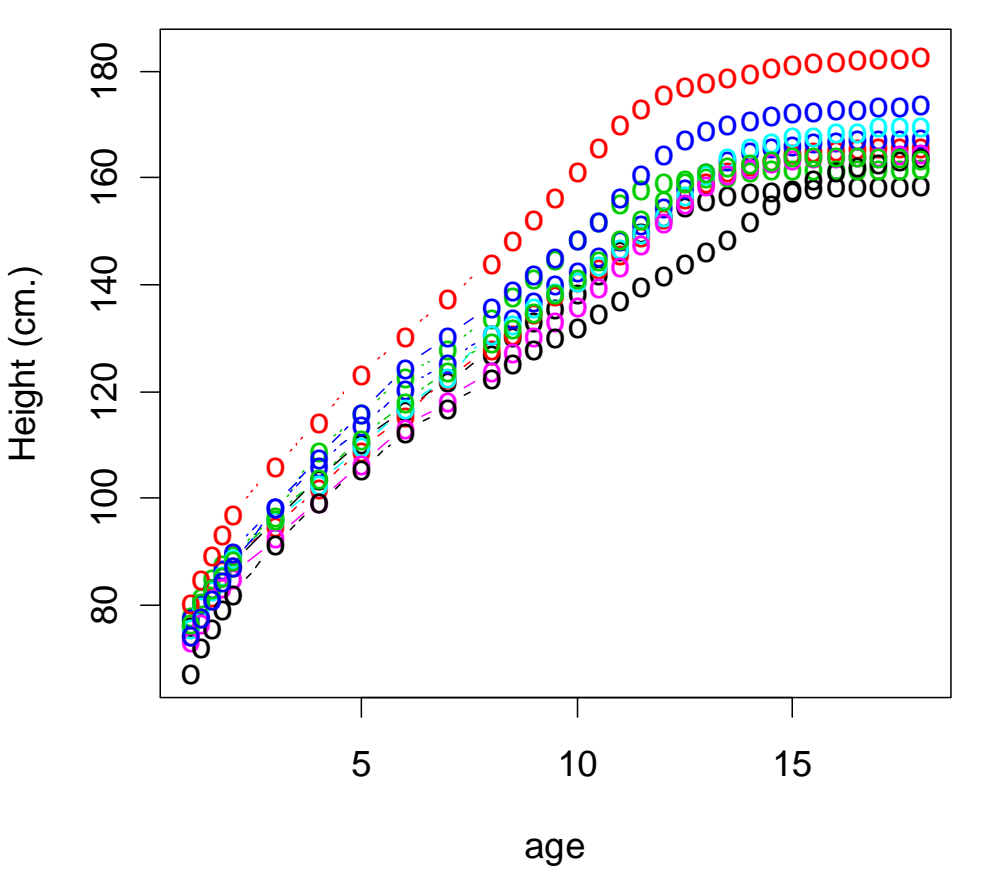

## Acceleration

- $\bullet$  Growth spurts occur at different ages
- • Average shows the basic trend, but features are damped by improper registration

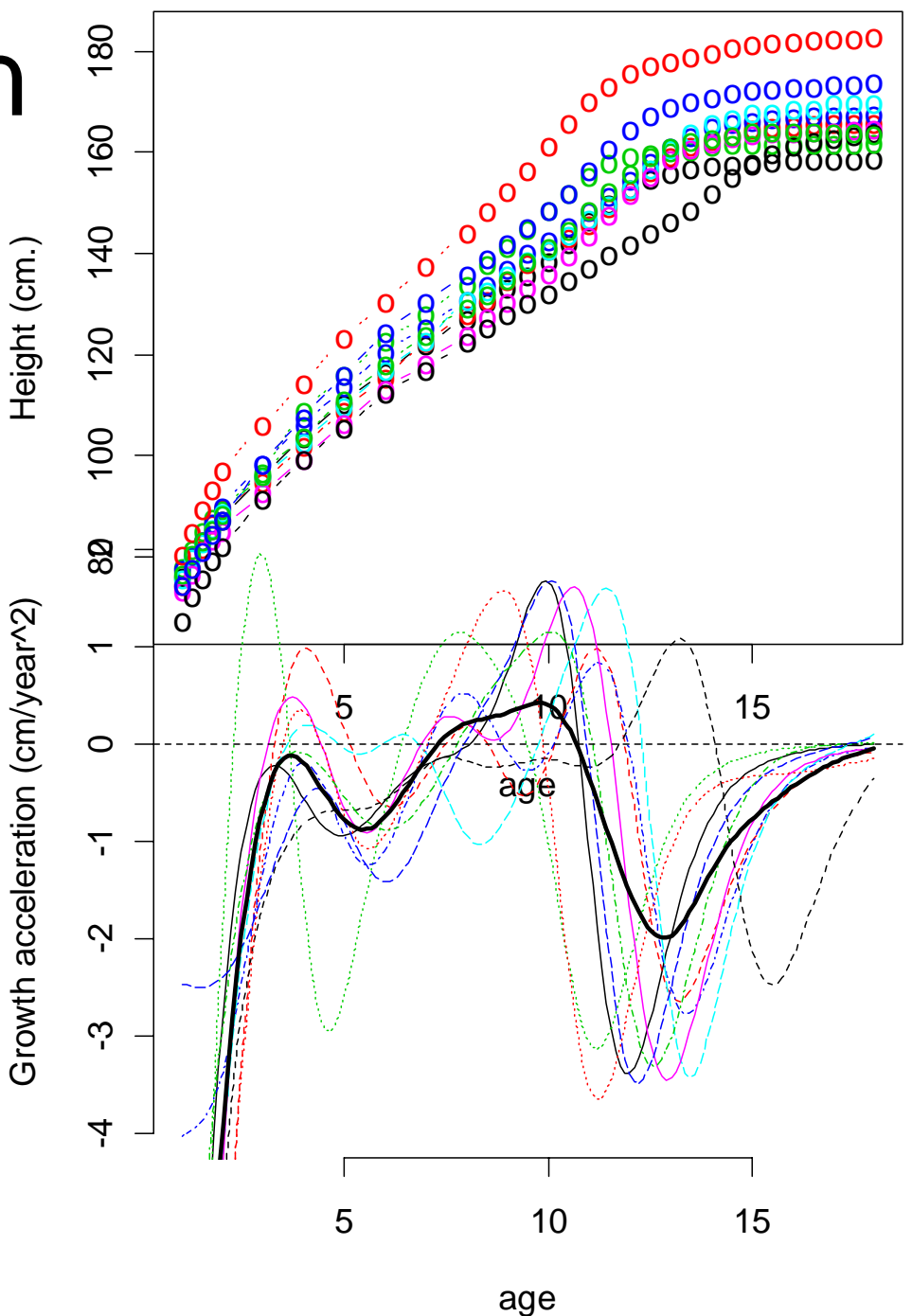

# Registration

- • register.fd all to the mean
- • Not perfect, but better

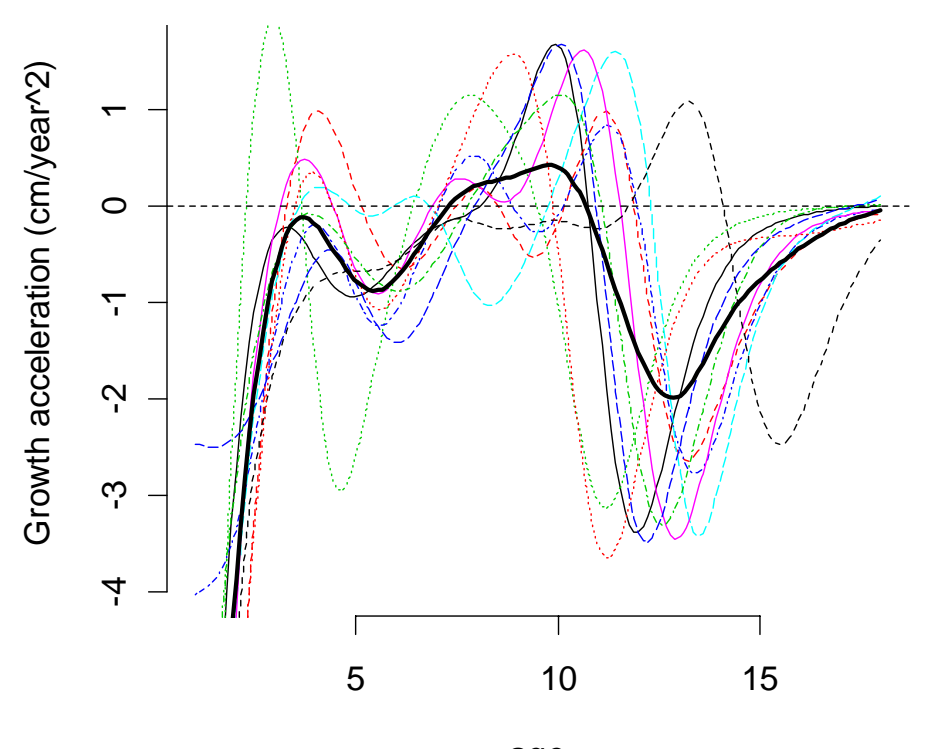

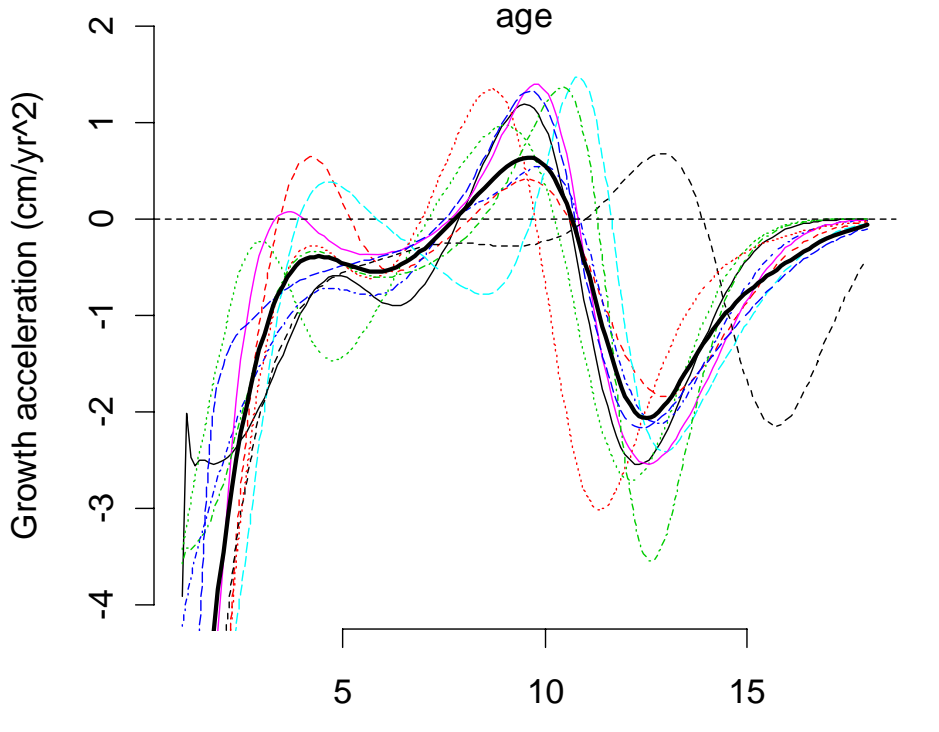

### A Stroll Along the Beach

• Light intensity over 365 days at each of  $190*143 = 27140$  pixels was

– smoothed

- functional principal components
- http://www.stat.berkeley.edu/~wickham/us erposter.pdf

## Other fda capabilities • **Correlations**

- even with series of different lengths!
- **Phase plane plots**

– good estimates of derivatives

Acceleration

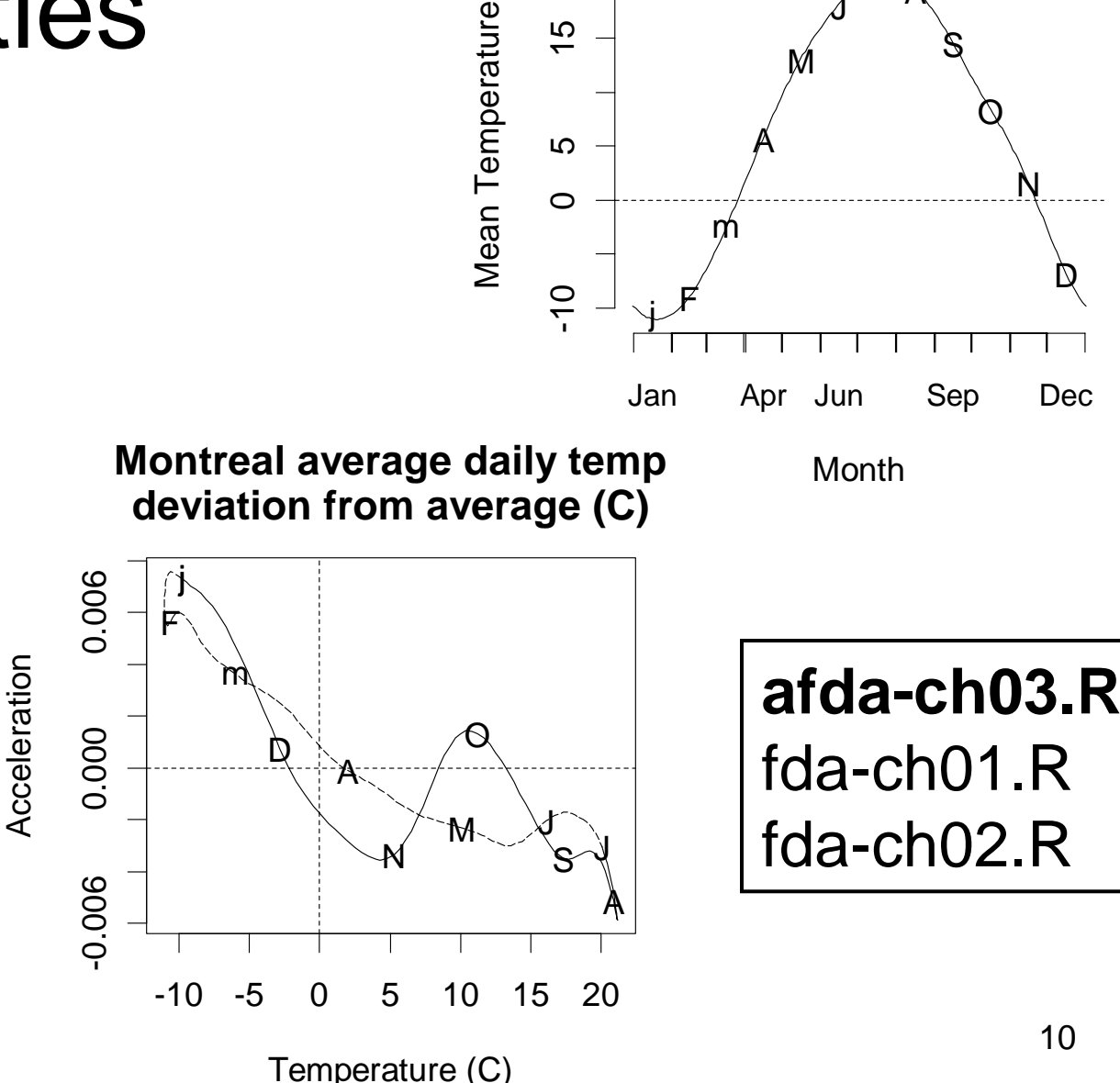

 $\overline{5}$ 

5

JJA

S

 $\mathcal O$ 

N

D

A

M

### Script files for fda books

- Ramsay and Silverman
	- (2002) Applied Functional Data Analysis (Springer)
	- – (2006) Functional Data Analysis, 2nd ed. (Springer)
- ~R\library\fda\scripts
	- Some but not all data sets discussed in the books are in the 'fda' package
	- – Script files are available to reproduce some but not all of the analyses in the books.
	- plus CSTR demo

#### FDA and Differential Equations

• Many dynamic systems are believed to follow processes where output changes are a function of the outputs, **<sup>x</sup>**, and inputs, **u** (and unknown parameters θ):

$$
\dot{\mathbf{x}}(t) = \mathbf{f}(\mathbf{x}, \mathbf{u}, t \mid \mathbf{\theta}), \ t \in [\,0, T\,]
$$

• Matlab was designed in part for these types of models

#### Squid Neurons

• FitzHugh (1961) - Nagumo et al. (1962) Equations: Estimate *a*, *b* and *c***c** in:  $\dot{V} = c[V - (V^3/3) + R]$ )  $V = c(V - (V^3/3) + R)$  $-(V^2/3)$ +  $\dot{Z} = c \left| V - \left( V^3 / 3 \right) \right|$ 3

&

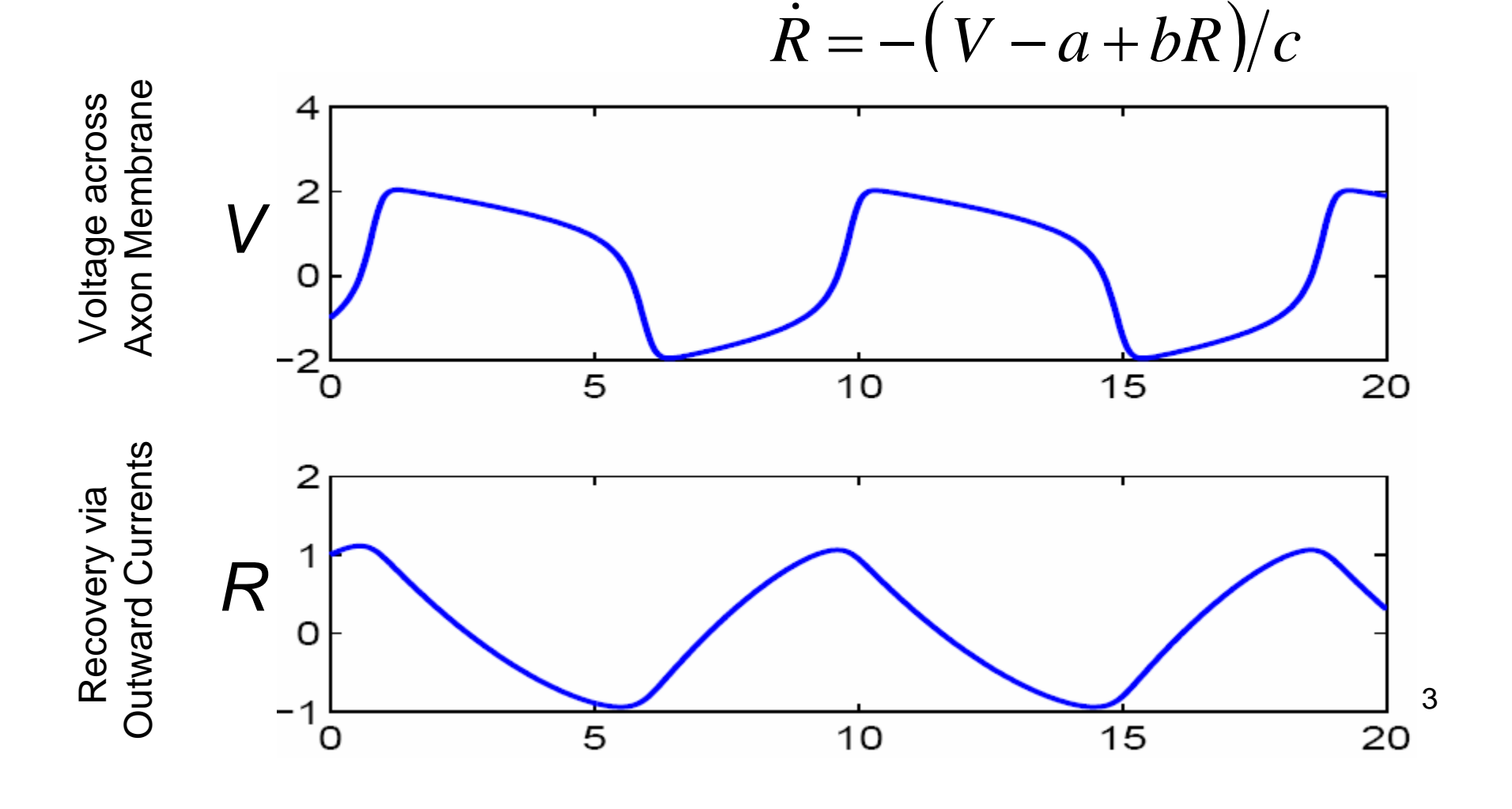

#### Tank Reactions

• Continuously Stirred Tank Reactor (CSTR)

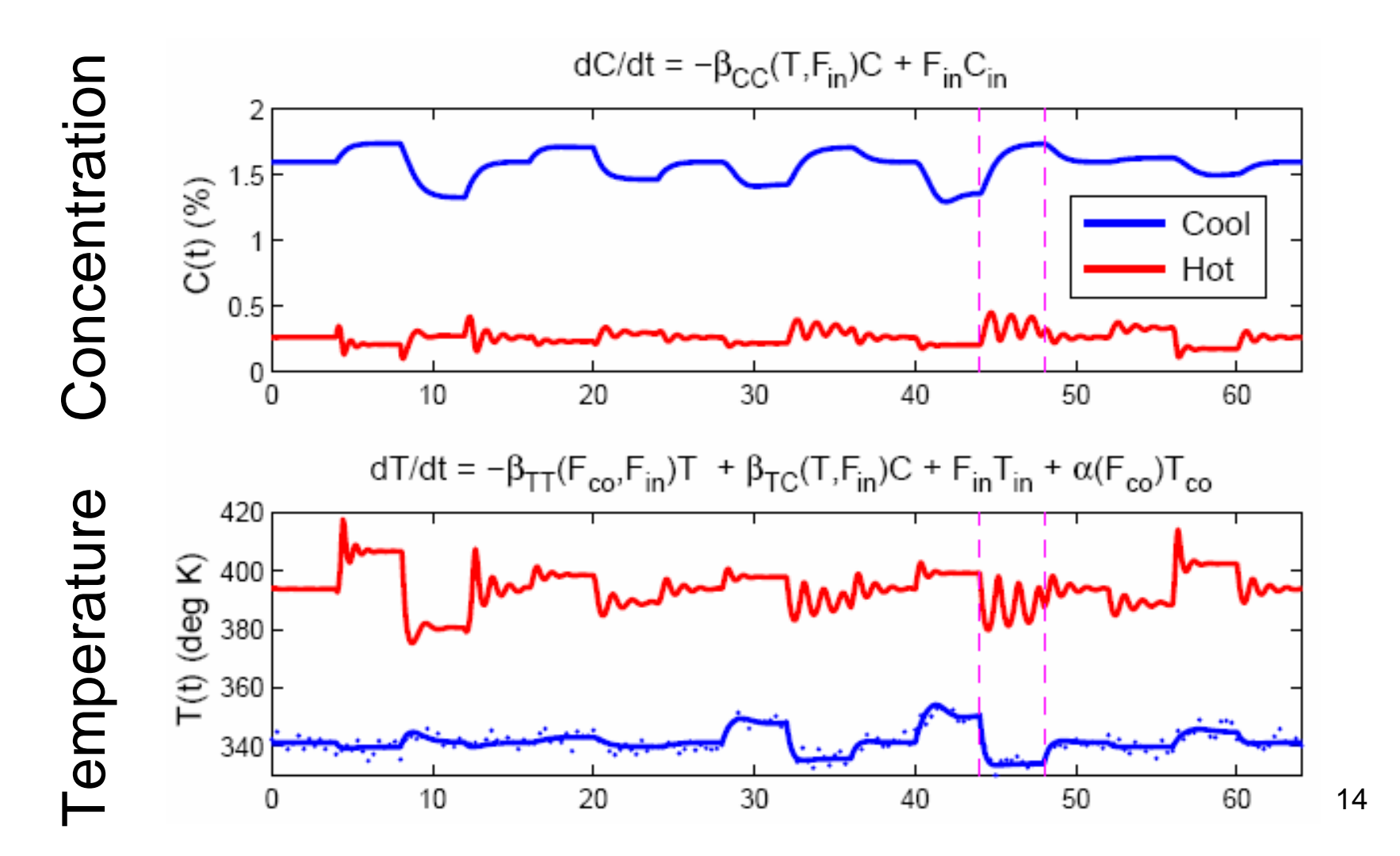

#### Functional Data Analysis Process

- 1. Select Basis Set
- 2. Select Smoothing Operator
	- and the state of the state e.g., differential equation
	- – equivalent to a Bayesian prior over coefficients to estimate
- 3. Estimate coefficients to optimize some objective function
- 4. Model criticism, residual plots, etc.
- 5. Hypothesis testing

#### Inputs to Tank Reaction Simulation

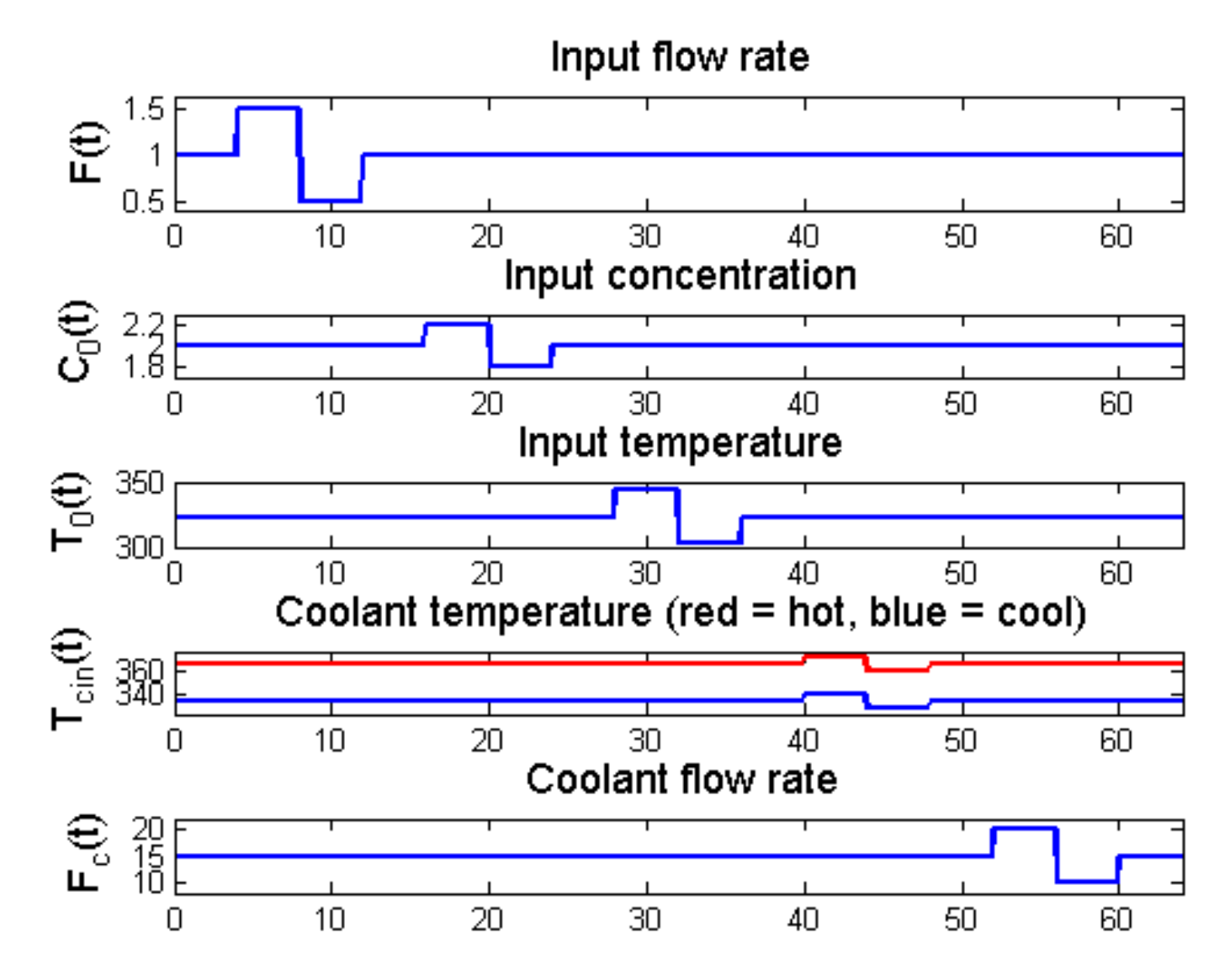

### Computations: Nonlinear ODE

$$
dC/dt = -\beta_{CC}(T, F_{in})C + F_{in}C_{in}
$$
  
\n
$$
dT/dt = -\beta_{TT}(F_{co}, F_{in})T + \beta_{TC}(T, F_{in})C + F_{in}T_{in} + \alpha(F_{co})T_{co}
$$
  
\n
$$
\beta_{CC}(T, F_{in}) = \kappa \exp\{-10^{4} \tau(1/T - 1/T_{ref})\} + F_{in}
$$
  
\n
$$
\beta_{TT}(F_{co}, F_{in}) = \alpha(F_{co}) + F_{in}
$$
  
\n
$$
\beta_{TC}(T, F_{in}) = 130\beta_{CC}(T, F_{in})
$$
  
\n
$$
\alpha(F_{co}) = aF_{co}^{b+1}/(F_{co} + aF_{co}^{b}/2)
$$

estimate  
\nparameters  
\n
$$
(\kappa, \tau, a, b)
$$

4 parameters :  $\kappa, \tau, a, b$ 

- Compute Input vectors
- Define functions
- Call differential equation solver
- Summarize, plot

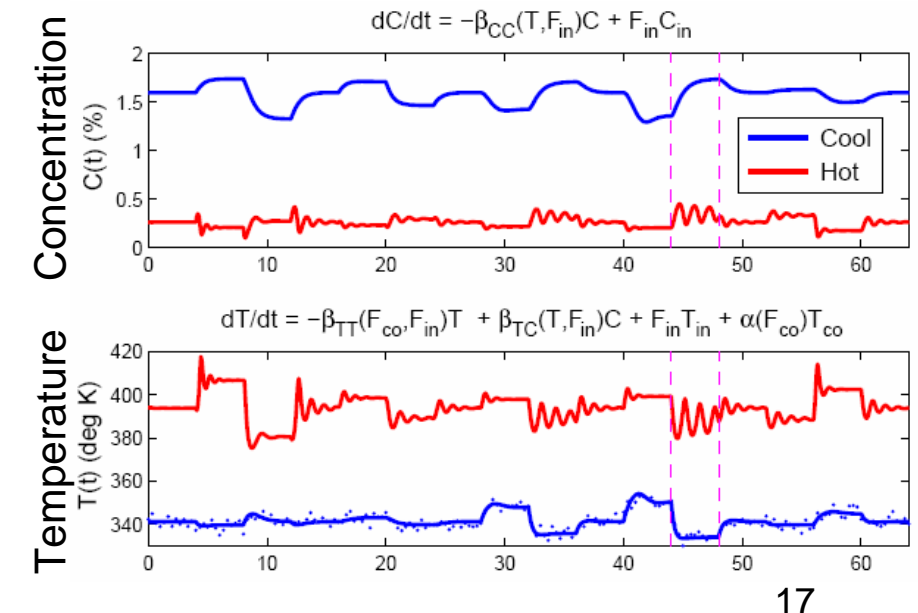

#### Three problems

• Estimate  $(\kappa, \tau, a, b)$  to minimize SSE in Temperature only

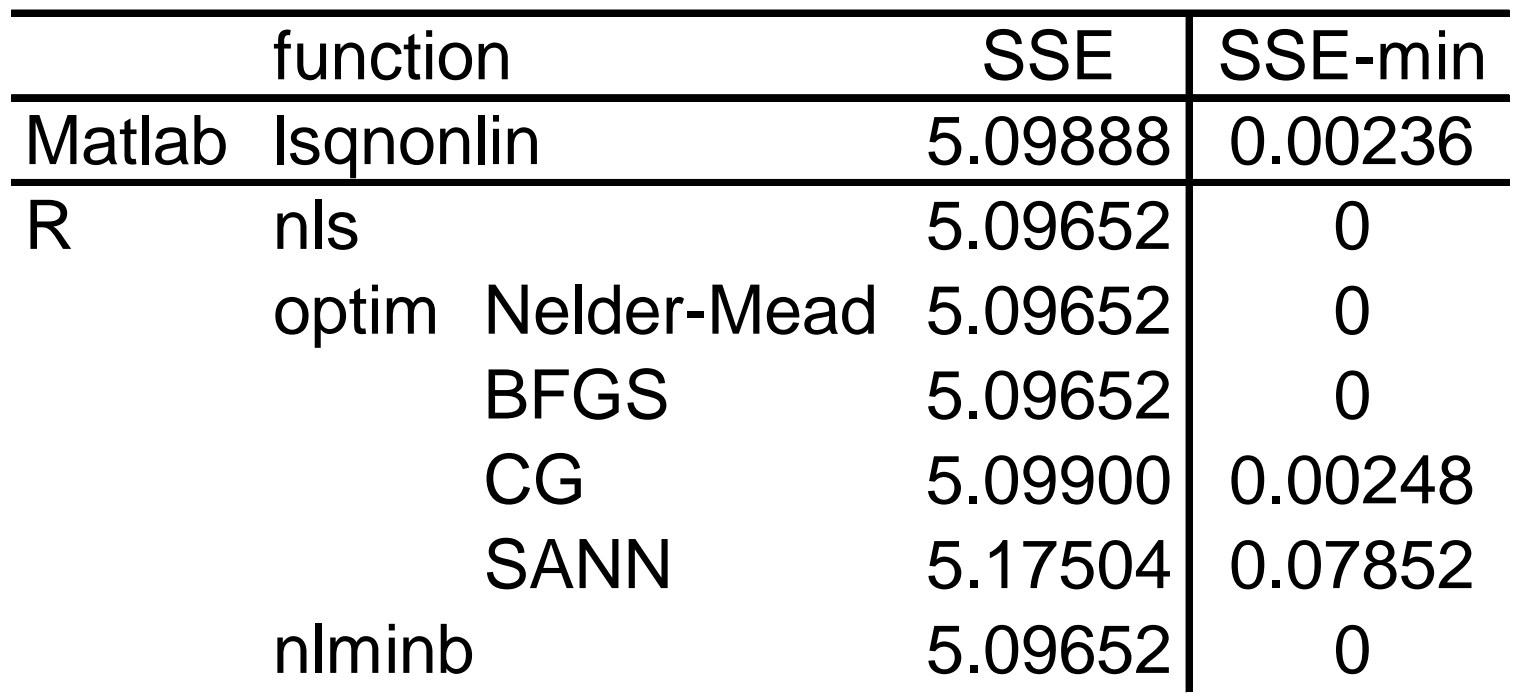

#### SSE(Temp, Conc)

Median absolute relative error

Matlab R Concentration 1.149E-03 1.145E-03 Temperature 2.640E-04 2.636E-04

• Matlab: lsqnonlin • R: nls

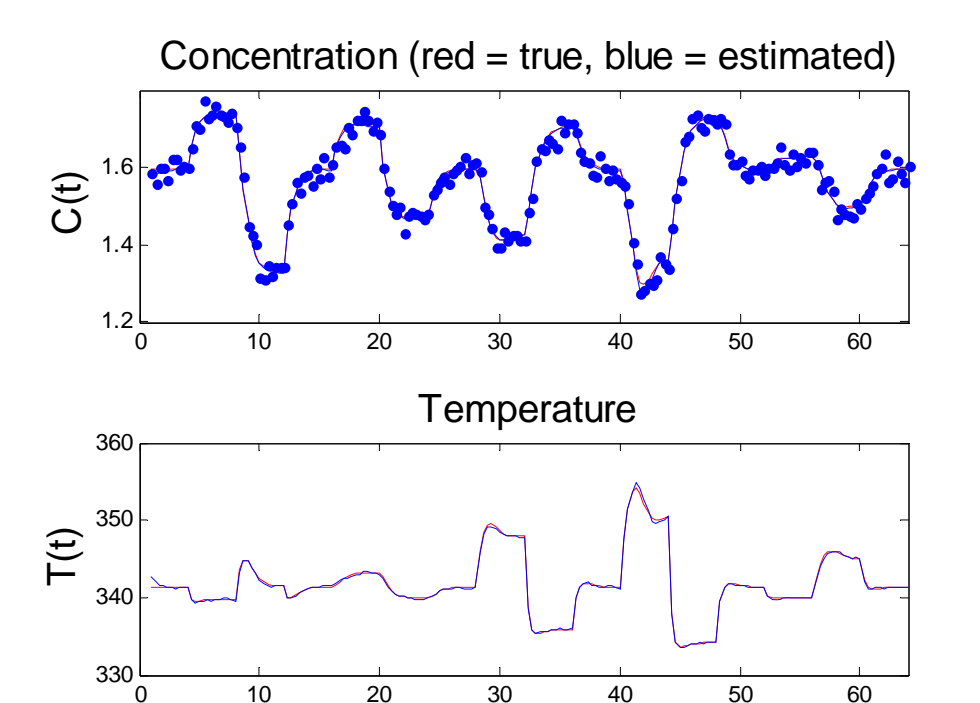

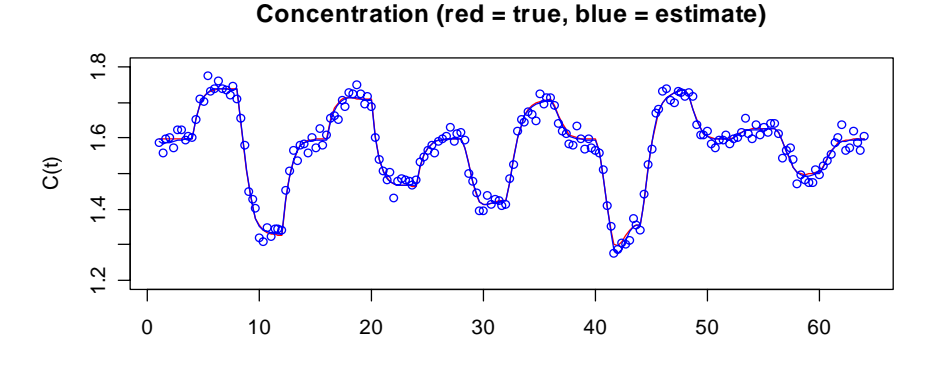

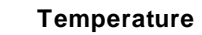

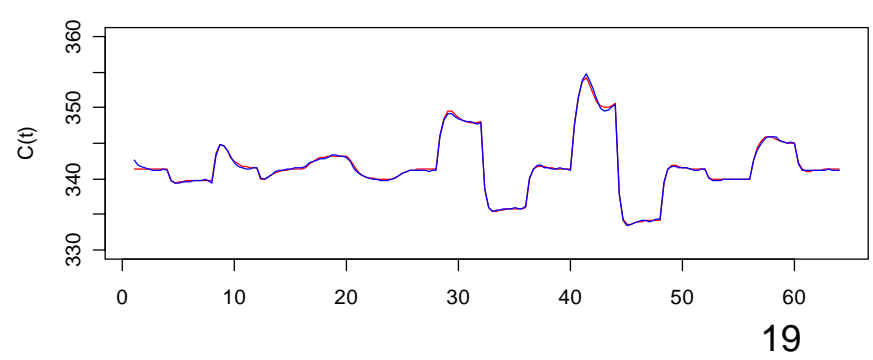

#### R vs. Matlab

- Gave comparable answers
- R code for CSTR slightly more accurate but requires much more compute time –coded by different people
- R has helper functions not so easily replicated in Matlab
	- –*summary.nls*
	- confint.nls
	- –profile.nls

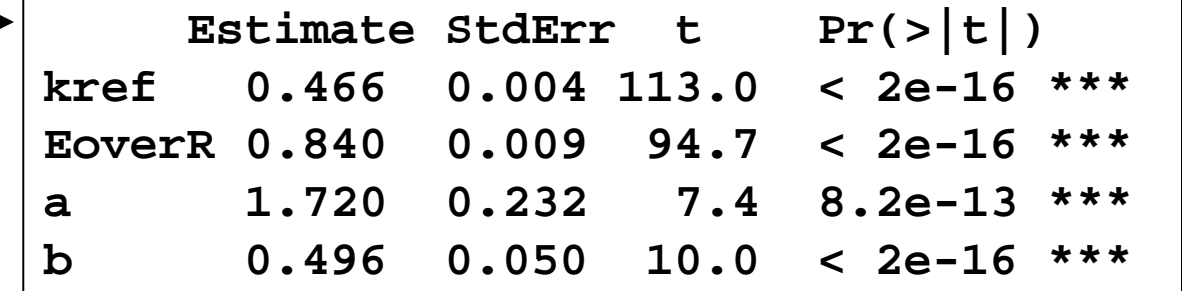

#### confint.nls

- Likelihood-based confidence intervals: generally more accurate than Wald intervals
	- –Wald subject to parameter effects curvature
	- Likelihood: only affected by intrinsic curvature

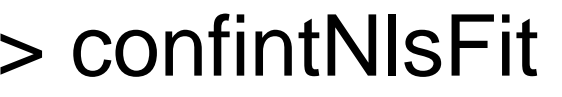

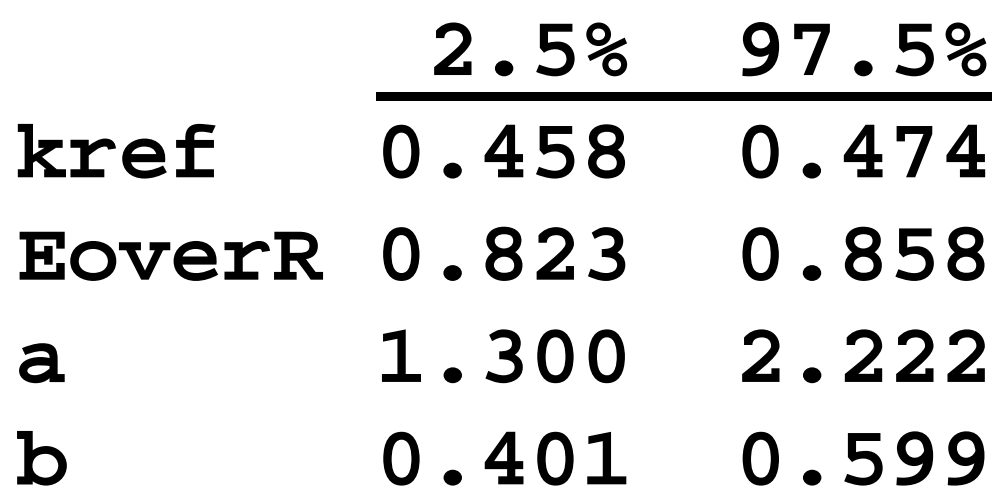

### plot.profile.nls

• for a plot showing the sqrt(log(LR))

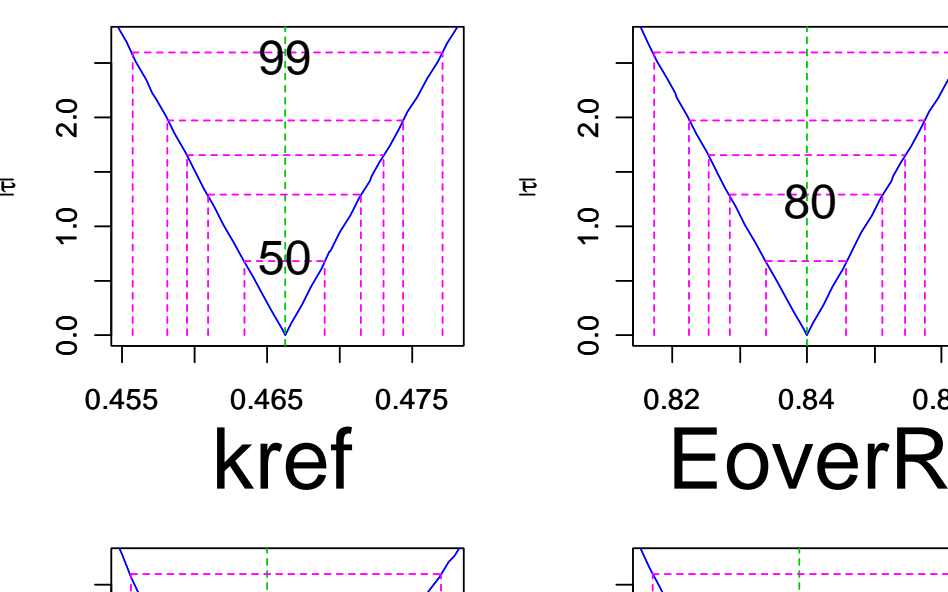

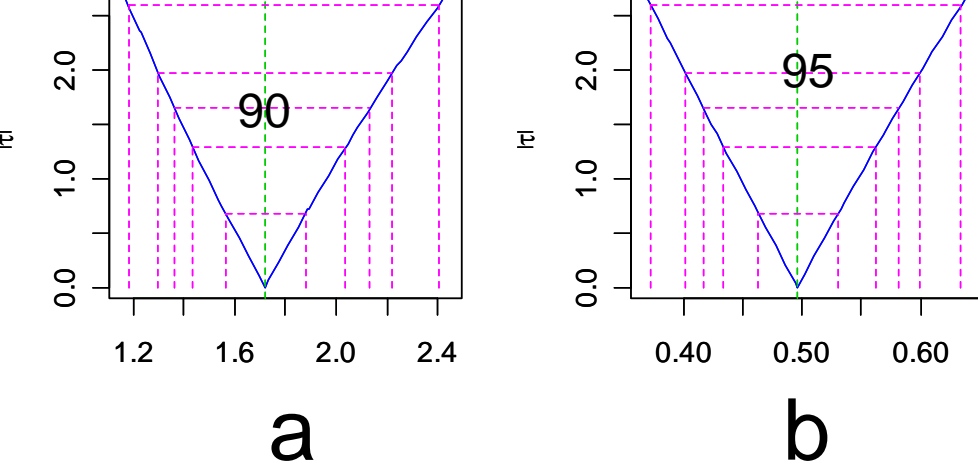

0.86

80

#### Conclusions

- R and Matlab give comparable answers
- R:nls has helper functions absent from Matlab:lsqnonlin
- Functional data analysis tools are key for
	- –estimating derivatives and
	- –working with differential operators

#### References

- www.functionaldata.org
- Ramsay and Silverman (2006) *Functional Data Analysis*, 2nd ed. (Springer)
- • \_\_\_\_\_\_\_\_(2002) *Applied Functional Data Analysis* (Springer)
- Ramsay, J. O., Hooker, G., Cao, J. and Campbell, D. (2007) Parameter estimation for differential equations: A generalized smoothing approach (with discussion). *Journal of the Royal Statistical Society, Series B*. To appear.

#### NOT free-knot splines

- For this, see
	- **Links of the Company DierckxSpline package**
	- Companion to Dierckx, P. (1993). Curve and Surface Fitting with Splines. Oxford Science Publications, New York.
- R package by Sundar Dorai-Raj
	- – links to Fortran code by Dierckx available from www.netlib.org/dierckx
- soon to appear on CRAN